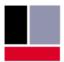

# **TEConcept**

Ilse OID-Link Master Access modules PC

Universal  $\cdot$  Smart  $\cdot$  Easy

#### PC with Windows or Linux OS

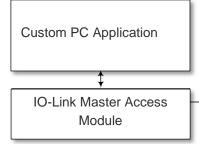

Serial Test Interface Protocol: (PC: RS232, USB, ETH TEConcept IO-Link Master or any Master

that support the Serial Master Test Interface

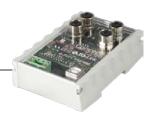

### Overview

In frequent use cases dedicated PC applications need access to IO-Link Devices via an IO-Link Master. Such use cases show up for example in production test systems.

The access to an IO-Link master is usually manufacturer dependent. However, some IO-Link Masters are equipped with an additional test interface which was implemented to run the IO-Link conformance tests. The IO-Link Master Access Modules are using this test interface to provide PC programs access to a certain IO-Link master, independent from the Master manufacturer.

#### **Description**

The Master Access Modules offer a simple API with master access means like ISDU-read or ISDU-write functions. These API functions are made available to the application programs via static linking or shared libraries (dll). An API description and a simple example application demonstrates how to utilize the Master Access Modules in detail.

## Features

- C-language according to C99 standard
- Modular architecture with a clearly defined API
- Supports various PC platforms (windows, linux 32-bit, 64-bit)

- IO-Link SMI functionality (V1.1.3) supported
- Communication via TCP, UART or USB (virtual COM port).
- Labview binding option available

## Delivery

**API User Guide** 

SD\_TECU\_027\_001.pdf

**IO-Link Master Access Module Library** 

- iolma\_hl\_srvl.h (api functions header)
- iolma\_hl\_globals.h, iolma\_ll\_globals.h (definitions)
- Windows 32-bit: libioIma\_hI\_32.dll
- Windows 64-bit: libioIma\_hI\_64.dll
- Linux 64-bit: libiolma\_hl\_32.so
- Linux 32-bit: libiolma\_hl\_64.so

**Demo application** 

- iolma\_hl\_demoapp.h,
- iolma\_hl\_demoapp.c
- example build projects for Eclipse and Visual Studio
- •

## Options

- Library with Microsoft .Net support (C#)
- Labview Binding
- Interleave Mode (fast Process Data transfer)
- PCPDA support (Prioritized process data assignment for Devices running at different cycle times)

TEConcept GmbH | Wentzingerstr. 21 | 79106 Freiburg | Tel. +49 761 214 436 40 | info@teconcept.de